# **DocumentProperties.SetProperty(DocumentProperties. BuiltInProperty, Object)**

# **Description**

Sets the value of the specified property.

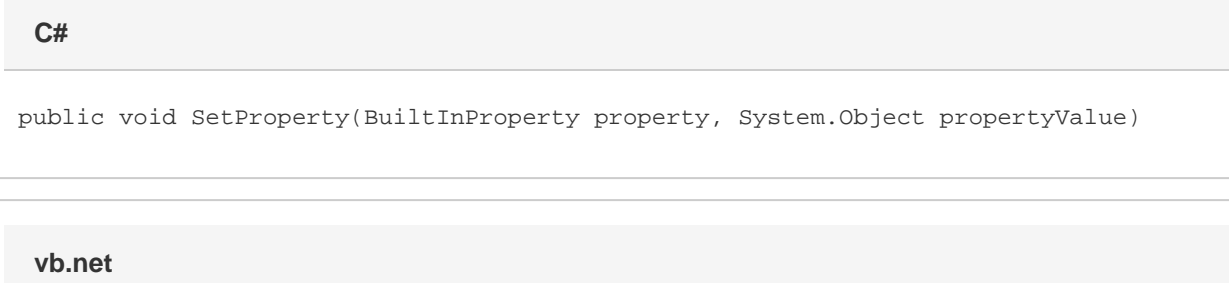

Public Sub SetProperty(ByVal [property] As BuiltInProperty, ByVal propertyValue As Object)

# **Parameters**

#### **property**

A [DocumentProperties.BuiltInProperty](https://wiki.softartisans.com/display/WW10/DocumentProperties.BuiltInProperty) object that represents the built-in property to set.

#### **propertyValue**

An Object that represents the value of the property specified.

### **Remarks**

MS Word equivalent: File menu > Properties > Custom tab > Properties:

### **Examples**

```
 //--- Set "Author" Property
           docProps.SetProperty(DocumentProperties.BuiltInProperty.Author, "Fred
Jones");
  C#
```

```
 '--- Set "Priority" Property
          docProps.SetProperty(DocumentProperties.BuiltInProperty.Author, "Fred
Jones")
  vb.net
```